# <span id="page-0-0"></span>ECON-C4200 - Econometrics II Lecture 10: Time series III

Otto Toivanen

## Learning outcomes

- At the end of lecture 10, you know
- 1 what dynamic causal effects are
- 2 what the assumptions behind such a model are
- 3 how to estimate a dynamic causal model
- 4 how to interpet the results of a dynamic causal model
- 5 what **H**eteroskedasticity and **A**utoregression **C**onsistent (HAC) standard errors are
- 6 what a **V**ector **A**utoregressive **R**egression (VAR) model is
- how to estimate a VAR
- 8 how to estimate a VAR how to and interpret the results of a VAR model
- Think of macroeconomic data and questions.
- Example: The effect of a change in the ECB interest rate on inflation next month, in 6 months, in 12, in 24,... months.
- Often, we only have one "subject", say the country affected by ECB decisions.
- Difficult to think of an RCT.
- Substitute thought experiment: different treatments to the same (subject / observation unit) at different points in time.
- Treatment  $=$  e.g. level of interest rate t periods ago.
- If the different times are drawn from the same distribution (i.e.,  $Y_{y}, X_{t}$  is stationary), then we can estimate the dynamic causal effects from an OLS regression of  $Y_t$  on  $X_t$  and its lags.
- Such an estimator is called a **distributed lag** estimator.

$$
Y_t = \beta_0 + \beta_1 X_t + \beta_1 X_{t-1} \dots + \beta_1 X_{t-p} + u_t
$$

- Interpretation of  $\beta_1$ : The **impact effect of change in**  $X_t$
- Notice that we are keeping the **past** constant!
- $\beta_2$ : The **1-period dynamic multiplier**. The effect of a change in  $X_{t-1}$  on  $Y_t$ , keeping  $X_t$ ,  $X_{t-2},...$   $X_{t-p}$  constant.
- β<sub>3</sub>: The **2-period dynamic multiplier**. The effect of a change in  $X_{t-2}$  on  $Y_t$ , keeping  $X_t$ ,  $X_{t-1}$ ,  $X_{t-3}$ ...  $X_{t-p}$  constant.
- $\bullet$  j-period cumulative dynamic multiplier  $= \sum_{k=1}^{j-1} \beta_k$
- Example: 3-period cumulative dynamic multiplier  $= \beta_1 + \beta_2 + \beta_3 + \beta_4$

...that is, the effect of all  $X_i$  for  $j = t, t - 1, t - 2, t - 3$ .

$$
Y_t = \beta_0 + \beta_1 X_t + \beta_1 X_{t-1} \dots + \beta_1 X_{t-p} + u_t
$$

- Exogeneity:  $\mathbb{E}[u_t | X_t, X_{t-1}, ...]=0$
- Strict exogeneity:  $\mathbb{E}[u_t | ..., X_{t+1}, X_t, X_{t-1}, ...] = 0$
- Notice that if X is strictly exogenous, then it is also exogenous.
- We will proceed with assuming exogeneity.
- A1  $\mathbb{E}[u_t | X_t, X_{t-1}, ...]=0$
- A2 i) Y *,* X are stationary and ii) (Y<sup>t</sup> *,* Xt) and (Yt−<sup>j</sup> *,* Xt−j) become independent as  $i$  grows large.
- $\mathsf{A3}\,\left(\mathsf{Y}_t,\mathsf{X}_t\right)$  have 8 nonzero finite moments; large outliers are unlikely.
- A4 There is no perfect multicollinearity.
- Assumptions 1 and 4 are familiar.
- Assumption 2 is different. The difference is due to us studying time series.
- Assumption 3 is familiar otherwise, but now need 8 finite moments. This is to ensure "good"  $(=\text{HAC})$  standard errors.
- Assumption 2.i yields
	- **1** internal validity
	- 2 external validity
	- This is the time series equivalent of the "identically distributed" of the cross-section i.i.d assumption
- Assumption 2.ii
	- **1** enables the use of a version of CLT
	- 2 This is the time series equivalent of the "independently distribute" of the cross-section i.i.d assumption
- The intuition is that when the time periods are sufficiently separated, we have independent experiments.

# Heteroskedasticity and Autocorrelation Consistent (HAC) standard errors

- Under the above assumptions a distributed lag model, estimated via OLS, yields consistent estimates of the coefficients  $β_k$ .
- What about the standard errors? The variance of the sampling distribution is different as  $X_t$  and  $u_t$  may be autocorrelated (think of what the equivalent would mean in a cross-section context).
- $\rightarrow$  need standard errors that are robust not only to heteroskedasticity but also to autocorrelation.

# Heteroskedasticity and Autocorrelation Consistent (HAC) standard errors

• In (well-behaving) cross-section data, the variance of  $\beta_1$  in a univariate regression is

$$
var(\hat{\beta}_1) = \frac{\sigma_u^2}{\mathcal{T}(\sigma_X^2)^2}
$$

 $\bullet$  Let's consider a time-series with  $T = 2$ , with  $cov(u_t, u_{t-1}) \neq 0$ :

$$
var\left(\frac{1}{T}\sum_{t=1}^{T} u_t\right) = var[0.5(u_1 + u_2)]
$$
  
= 0.25[var(u\_1) + var(u\_2) + 2cov(u\_1, u\_2)]  
= 0.5(\sigma\_u^2 + \rho)

• Autocorrelation means that the usual variance formula for the error term does not apply.

## $\inf l_t = \beta_0 + \beta_1 \delta U E_t + \beta_2 \delta U E_{t-1} + u_t$

• Let's estimate the model with regular and HAC s.e.

# Sort-of Phillips curve

#### . regr dlnpind\_euro d.lnue\_euro d2.lnue\_euro, robust

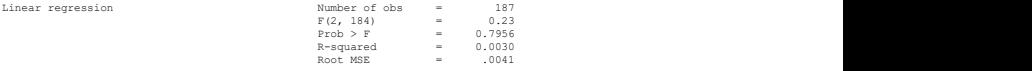

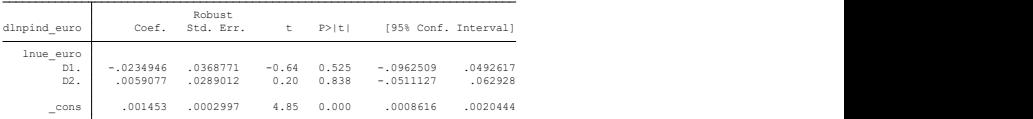

. newey dlnpind\_euro d.lnue\_euro d2.lnue\_euro, lag(1)

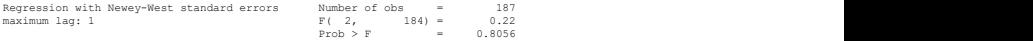

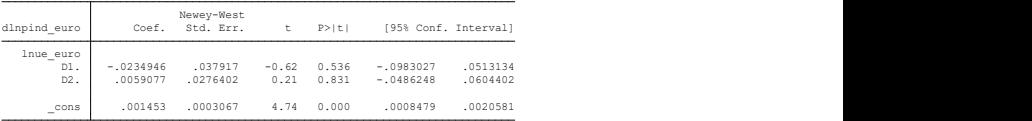

$$
Y_t = \beta_0 + \beta_1 X_t + \beta_2 X_{t-1} \dots + \beta_{p-1} X_{t-p} + u_t
$$

- You can estimate the model with OLS.
- You directly get the impact effect of X and the  $k$ -period dynamic multipliers & their standard errors
- You do not get the cumulative multipliers directly, nor their standard errors.

## $Y_t = \beta_0 + \beta_1 X_t + \beta_2 X_{t-1} ... + \beta_{n-1} X_{t-n} + u_t$

• Option 1: you estimate the above specification and then uses post-estimation commands to calculate the cumulative dynamic multipliers and their standard errors.

. newey dlnpind euro d.lnue euro d2.lnue euro, lag(3)

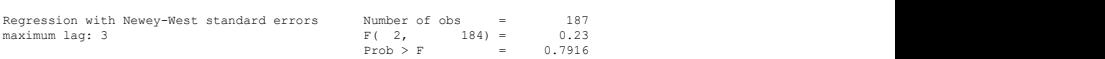

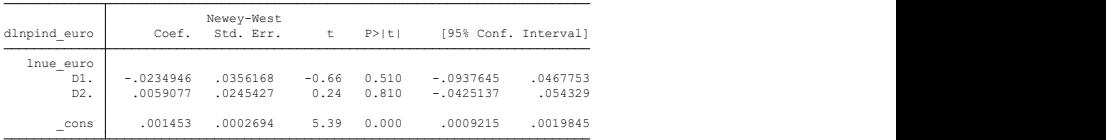

. scalar cdm = \_b[d.lnue\_euro] + \_b[d2.lnue\_euro]

```
cdm = -.01758694. scalar list cdm
```
. testnl  $b[d.]$ lnue euro] +  $b[d2.]$ lnue euro] = 0

```
(1) _b[d.]lnue_euro] + _b[d2.]lnue_euro] = 0
```
 $Prob > chi2 = 0.5450$  $chi2(1) = 0.37$ 

# Estimating the cumulative dynamic multipliers

- Option 2: Transform the model to yield direct estimates of the cumulative dynamic multipliers.
- Example: A 1-lag distributed lag model:

$$
Y_{t} = \beta_{0} + \beta_{1}X_{t} + \beta_{2}X_{t-1} + u_{t}
$$
  
=  $\beta_{0} + \beta_{1}X_{t} - \beta_{1}X_{t-1} + \beta_{2}X_{t-1} + \beta_{1}X_{t-1} + u_{t}$   
=  $\beta_{0} + \beta_{1}(X_{t} - X_{t-1}) + (\beta_{2} + \beta_{1})X_{t-1} + u_{t}$   
=  $\beta_{0} + \beta_{1}\Delta X_{t} + (\beta_{2} + \beta_{1})X_{t-1} + u_{t}$ 

• Same trick works for higher order distributed lag models.

```
(6 missing values generated)
. gen diff = du.lnue euro - d2.lnue euro
```
. newey dlnpind euro diff d2.lnue euro, lag(3)

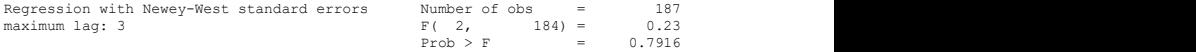

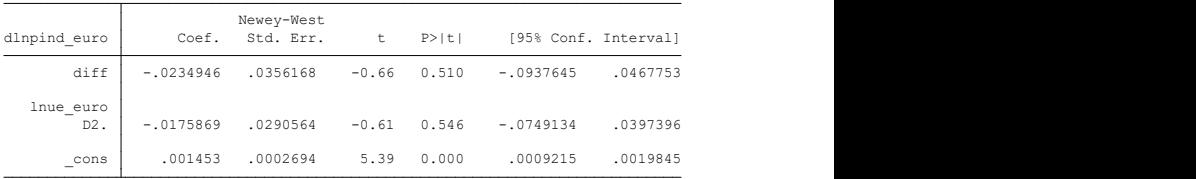

# Distributed lag model with autocorrelation

$$
Y_t = \beta_0 + \beta_1 X_t + \beta_2 X_{t-1} ... + \beta_{p-1} X_{t-p} + u_t
$$

• Now assume that

$$
u_t = \tilde{u}_t + \phi u_{t-1}
$$

in other words,  $u_t$  is autocorrelated  $(\mathsf{AR}(1)).$ 

- Besides using HAC standard errors, we could consider transforming the regression equation so that the error term in the transformed equation is i.i.d.
- As an example, let's work with the following distributed lag model:

$$
Y_t = \beta_0 + \beta_1 X_t + \beta_2 X_{t-1} + u_t
$$

• We can proceed as follows:

$$
Y_{t} = \beta_{0} + \beta_{1}X_{t} + \beta_{2}X_{t-1} + u_{t}
$$
\n
$$
Y_{t} - \phi Y_{t-1} = \beta_{0} + \beta_{1}X_{t} - \beta_{1}X_{t-1} + \beta_{2}X_{t-1} + \beta_{1}X_{t-1} + u_{t} - \phi Y_{t-1}
$$
\n
$$
= \beta_{0} + \beta_{1}X_{t} + \beta_{2}X_{t-1} + u_{t}
$$
\n
$$
- \phi \underbrace{(\beta_{0} + \beta_{1}X_{t-1} + \beta_{2}X_{t-2} + u_{t-1})}_{=Y_{t-1}}
$$
\n
$$
= (\beta_{0} - \phi\beta_{0}) + \beta_{1}X_{t} + (\beta_{2} - \phi\beta_{1})X_{t-1} - \phi\beta_{2}X_{t-2} + \tilde{u}_{t}
$$
\n
$$
+ \phi u_{t-1} - \phi u_{t-1}
$$
\n
$$
Y_{t} = \delta_{0} + \phi Y_{t-1} + \delta_{1}X_{t} + \delta_{2}X_{t-1} + \delta_{3}X_{t-2} + \tilde{u}_{t}
$$

• The outcome is an ADL(1,2) model with i.i.d error term.

- What if you want to model two or more series simultaneously?
- What if they interact, i.e., the past values of Y affect current value of X and vice versa?
- VAR models are designed for these situations. Below an example:

$$
Y_{t} = \beta_{10} + \beta_{11} Y_{t-1} + \beta_{12} Y_{t-2} + \gamma_{11} X_{t-1} + \gamma_{12} X_{t-2} + u_{1t}
$$
  

$$
X_{t} = \beta_{20} + \beta_{21} X_{t-1} + \beta_{22} X_{t-2} + \gamma_{21} Y_{t-1} + \gamma_{22} Y_{t-2} + u_{2t}
$$

- Without any constraints on the coefficients, one could estimate the VAR equation by equation.
- Often, theory suggests some constraints on the coefficients, e.g., in macroeconomic models.
- Example of VAR: The Euro-area Phillips curve.
- We use data from 2000m1 2015m12.

## Stata code

```
use "mytimeseries.dta", clear
 2 tsset time_ind
 3^{\dagger} label var din pind euro "inflation"
 4 label var ue euro "UE rate"
 5 scatter dlnpind_euro ue_euro , ///<br>6 title ("Euro area Phillips curv.<br>7 subtitle ("2000m1 - 2015m12") /
            title ("Euro area Phillips curve") ///
 \begin{array}{c|c} 7 & \text{subtitle} ("2000m1 - 2015m12") // / \ \hline 8 & \text{graphregion (color (white))} & \text{bycolo} \end{array}graph region (color (white) ) bgcolor (white)
\frac{9}{10}graph export "L_II_10_4_phillips.pdf", replace
```
# Plotting the Phillips curve

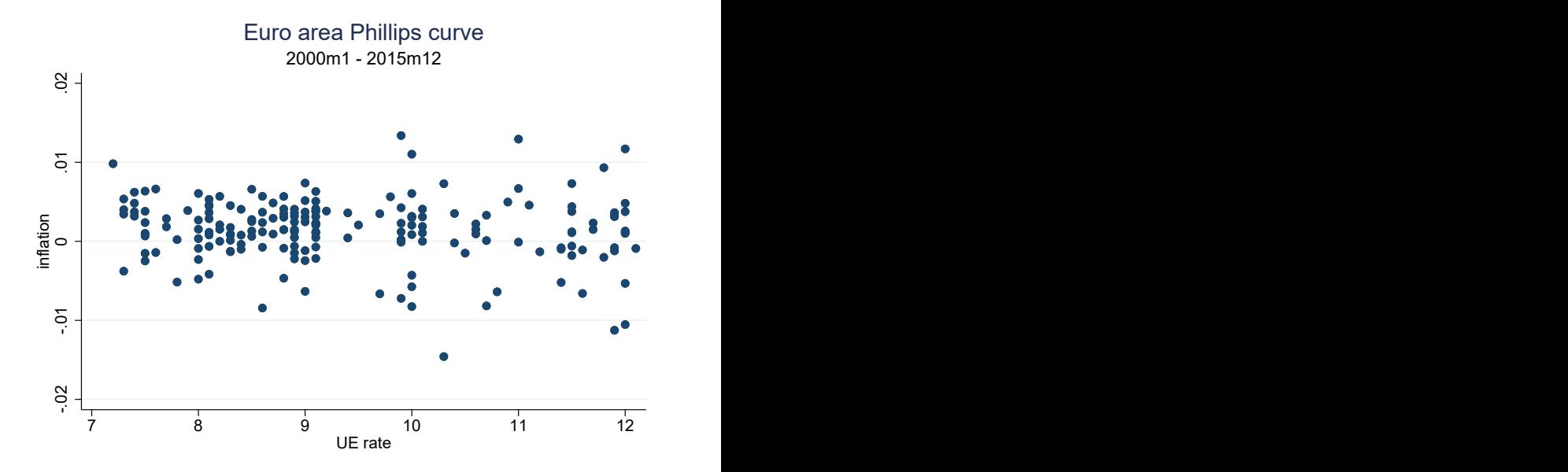

Inflation

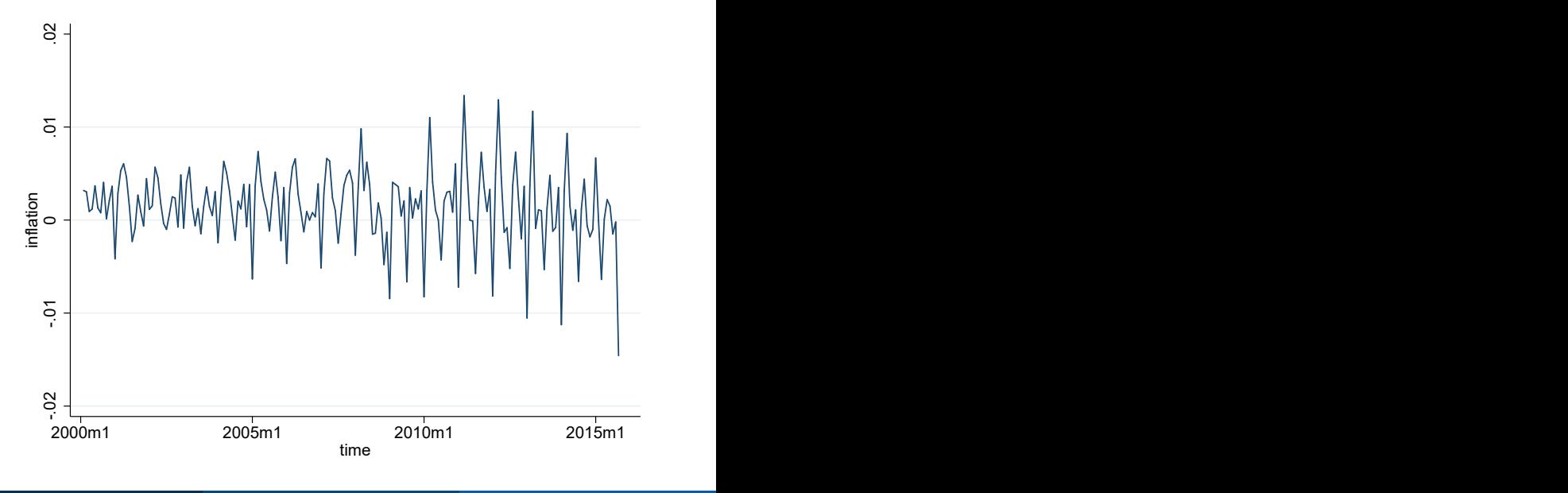

Unemployment

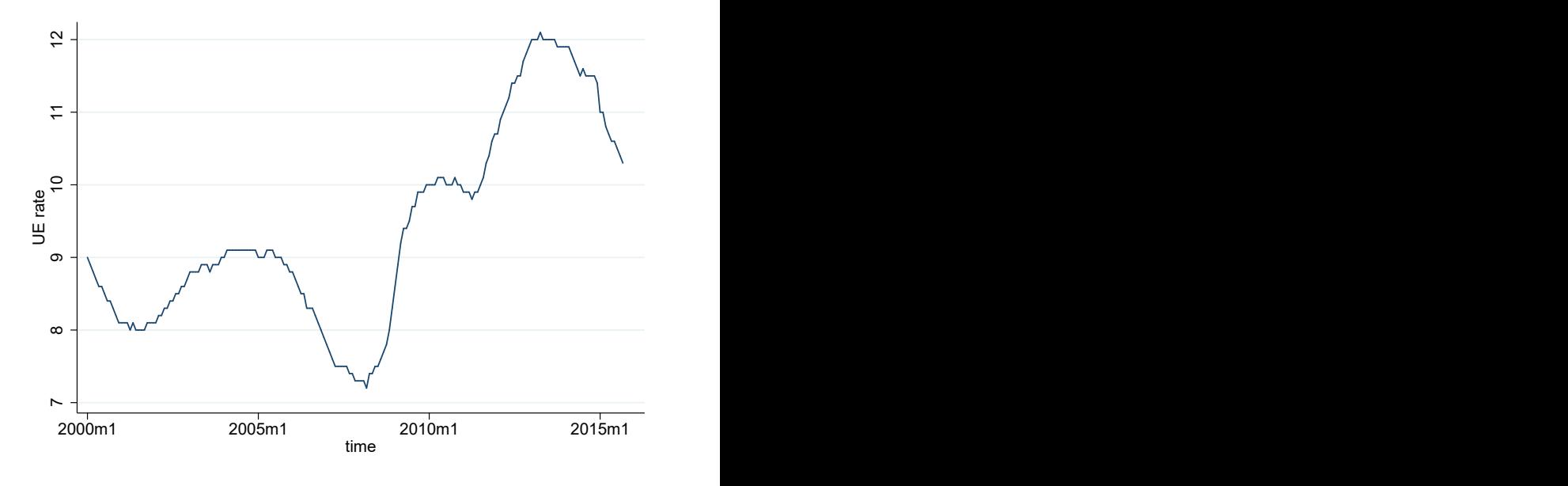

# Change in unemployment

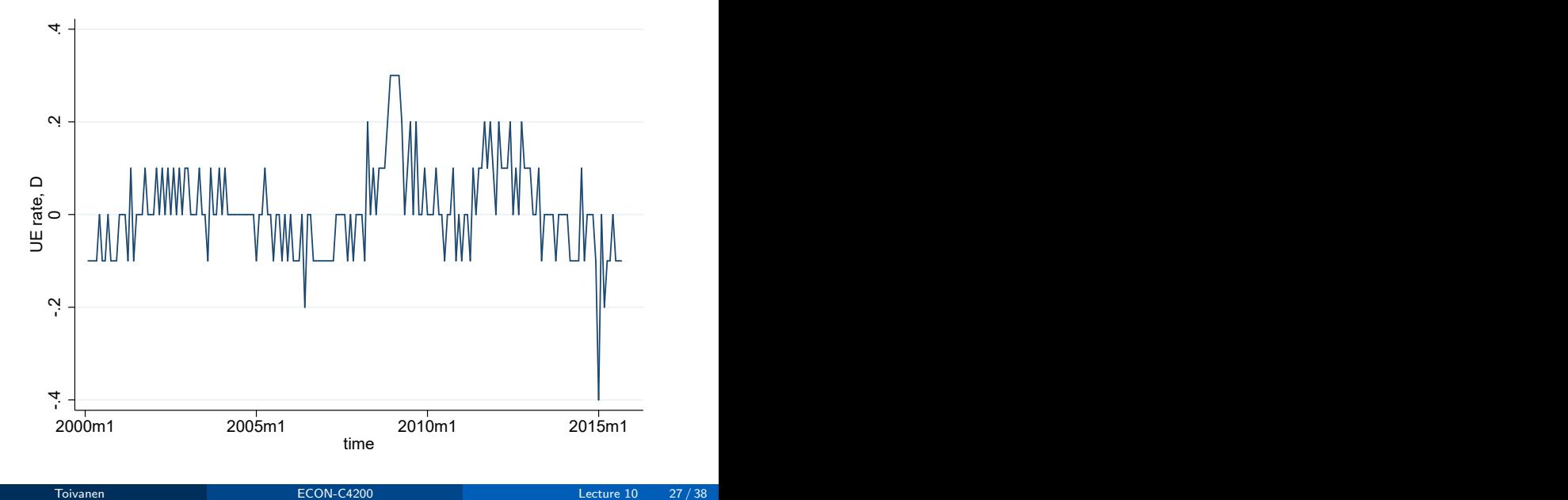

## Stata code

```
1 use "mytimeseries.dta", clear<br>2 forvalues t = 1/10{
 2 forvalues t = 1/10{<br>3 dfuller ue_euro.
 \begin{array}{c|c} 3 & \text{d fuller} \neq 4 & \end{array}\begin{bmatrix} 4 \\ 5 \end{bmatrix} forvalues t = 1/10{
        d fuller d. ue euro, lags ('t')5<br>6<br>7<br>8
    forvalues t = 1/10{
 9 dfuller dinpind euro, lags ('t')
10 \mid \}
```

```
 3. } 
2. dfuller ue_euro, lags(`t') \frac{3}{4}.
. forvalues t = 1/10{
```
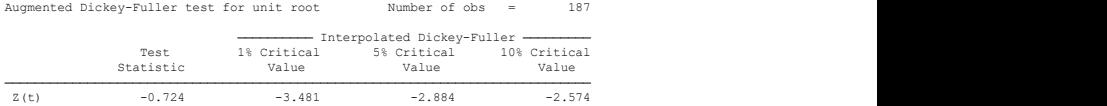

MacKinnon approximate p-value for  $Z(t) = 0.8405$ 

```
Augmented Dickey-Fuller test for unit root Number of obs = 186
 3. }
2. dfuller d.ue_euro, lags(\dot{t})
. forvalues t = 1/10{
```
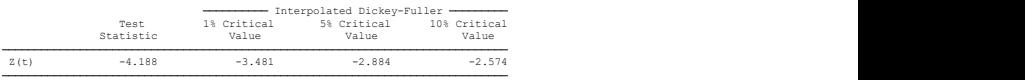

MacKinnon approximate p-value for Z(t) = 0.0007

```
 3. } 
. forvalues t = 1/10{<br>2. dfuller dlnpind_euro, lags(`t')
```
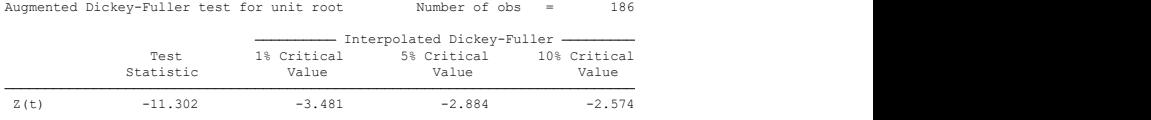

MacKinnon approximate p-value for  $Z(t) = 0.0000$ 

### Stata code

```
\frac{1}{2} var d l n p i n d _ e u r o d . u e _ e u r o \frac{1}{2} var d l n p i n d _ u e _ e u r o \frac{1}{2}var d Inpind euro d . ue euro, lags (1 2 3)
 3 var d Inpind euro d ue euro
     f cast compute f =, step (12)5 f cast graph f-d Inpind-euro, 1/7title ("Forecast for Euro area inflation") ///
            graphregion (color (white)) bgcolor (white)
         graph export "L=11=10=8 f cast-inflation . pdf", replace
678991010 f cast graph f-D-ue-euro, \frac{1}{11} title ("Forecast for Euro
11 title ("Forecast for Euro area UE") \frac{1}{12} raphression (color (white)) bscolor (whit
\begin{array}{c|c|c|c|c} 12 & \text{graph region (color (white))} & \text{bgcolor (white)} \\ 13 & \text{graph exponent} & \text{II} & \text{II} & \text{I} & \text{g} & \text{fast up, ndf} & \text{ren} \end{array}eraph export "L_II_10_9_fcast_ue.pdf", replace
```
### $\bullet$  HQIC = Hannan-Quick information criterion

. var dlnpind\_euro d.ue\_euro

Vector autoregression

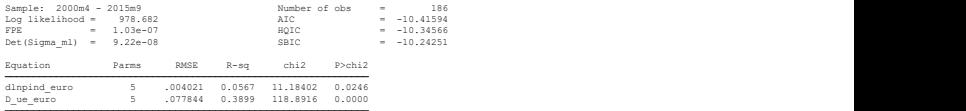

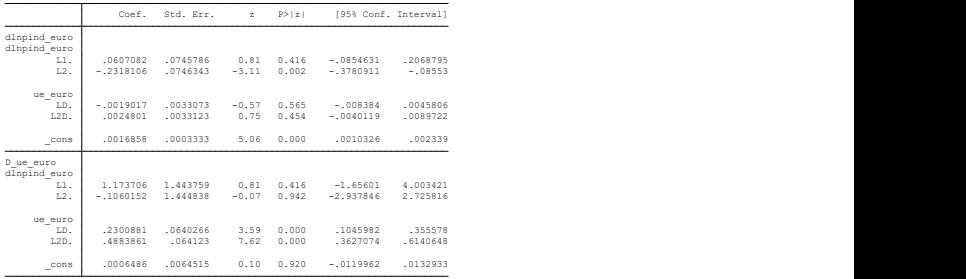

#### . var dlnpind\_euro d.ue\_euro, lags(1 2 3)

Vector autoregression

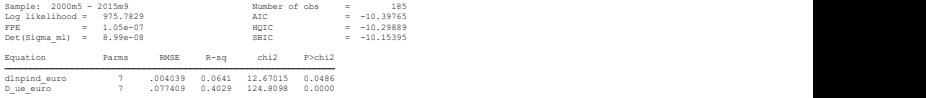

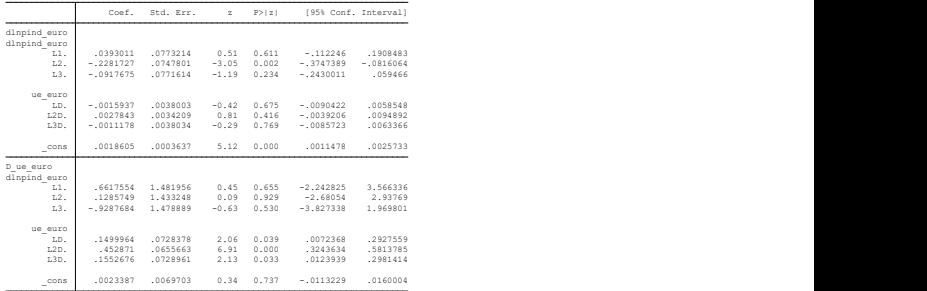

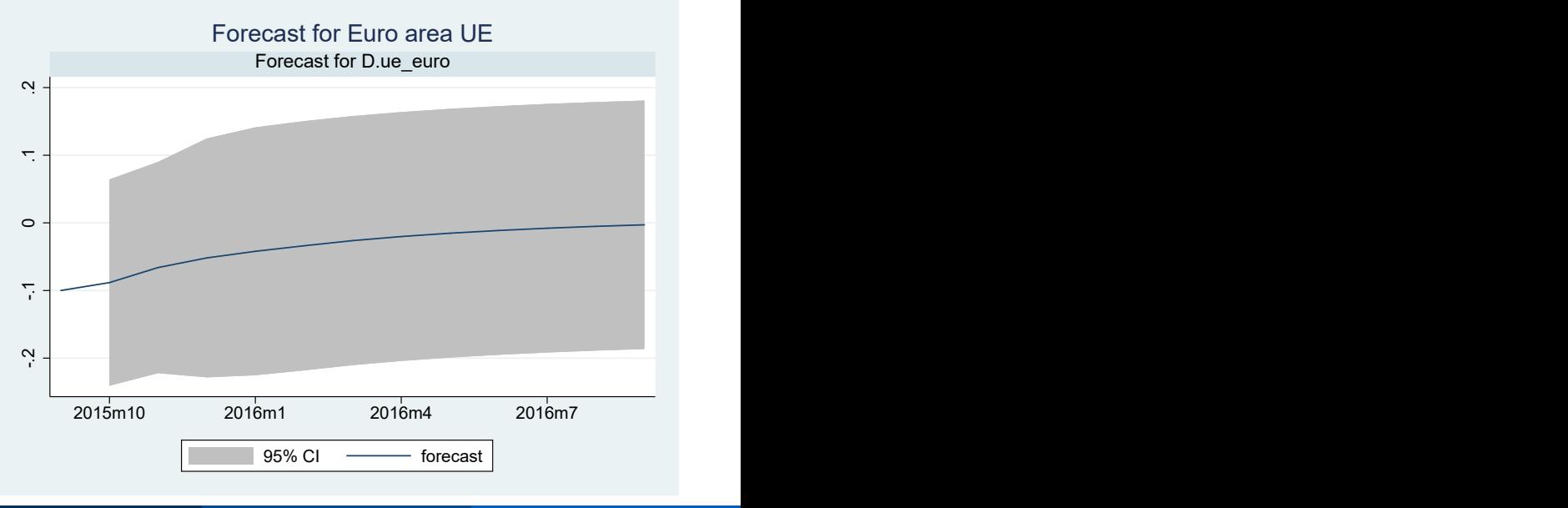

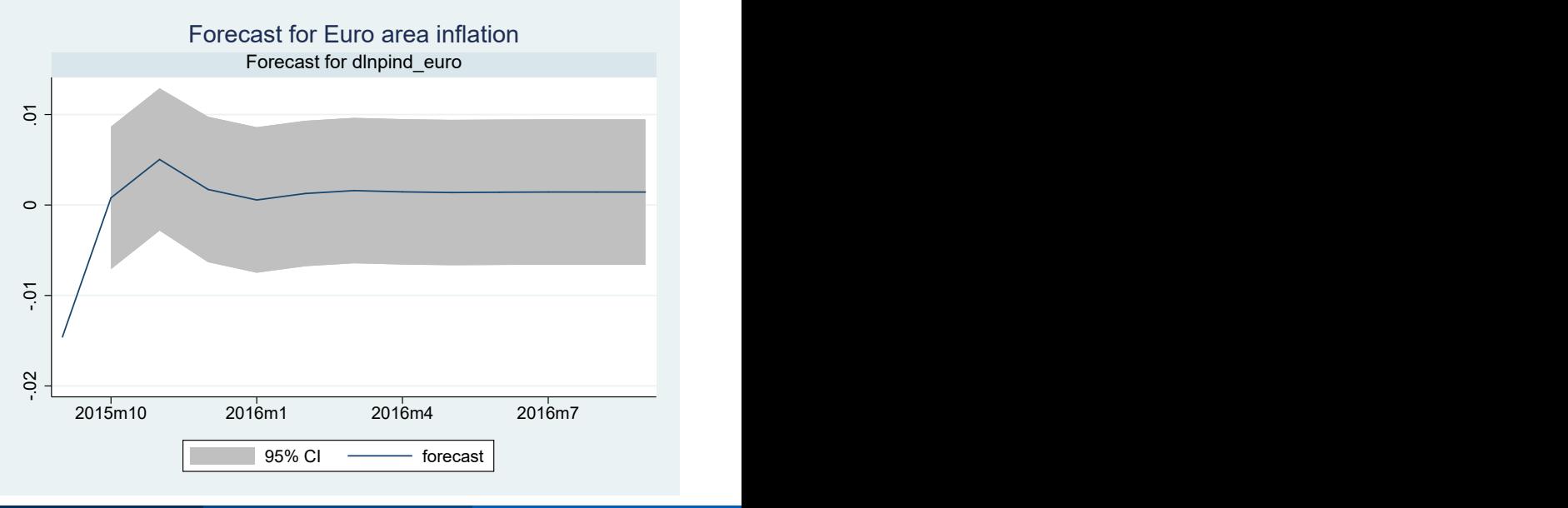

- Do lagged values of  $X$  predict  $Y_t$ , or the other way round?
- H0: the coefficients on all the lagged values of X in the Y regression are jointly insignificant.
- Granger causality  $\neq$  causality.
- Does it make sense to assume the future does not affect the past?

## Stata code

 $\frac{1}{2}$  var d l n p in d euro d . u e euro vargranger

#### <span id="page-37-0"></span>. vargranger

Granger causality Wald tests

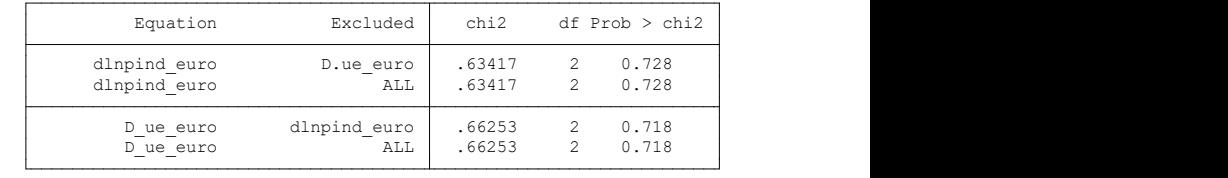